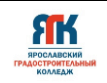

#### **Государственное профессиональное образовательное учреждение Ярославской области Ярославский градостроительный колледж**

СОГЛАСОВАНО: учебно-методической комиссией ДТ Кванториум Протокол № 12 OT « dd » und nes 2023 г.

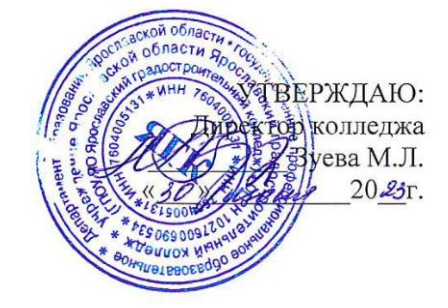

# **ДОПОЛНИТЕЛЬНАЯ ОБЩЕОБРАЗОВАТЕЛЬНАЯ ОБЩЕРАЗВИВАЮЩАЯ ПРОГРАММА**

# **«Виртуальная и дополненная реальность»**

Введено в действие с 14 августа 2023г.

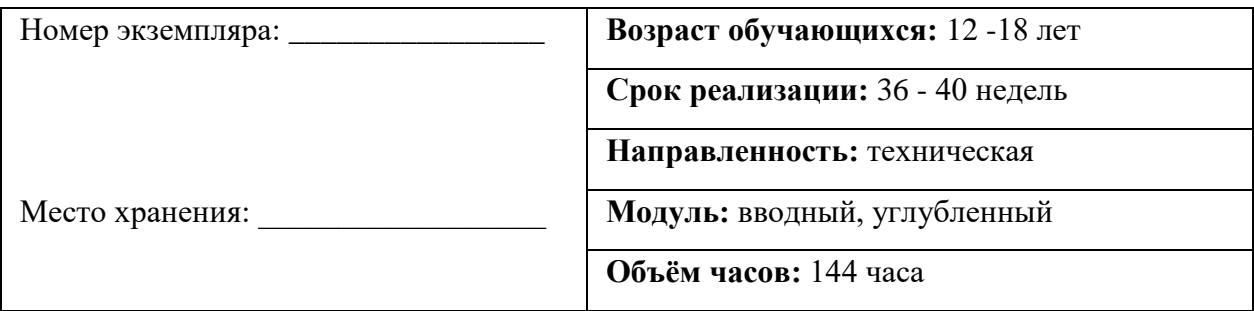

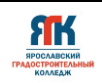

## **ДОПОЛНИТЕЛЬНАЯ ОБЩЕОБРАЗОВАТЕЛЬНАЯ ОБЩЕРАЗВИВАЮЩАЯ ПРОГРАММА «Виртуальная и дополненная реальность»**

Организация – разработчик: ГПОУ ЯО Ярославский градостроительный колледж, структурное подразделение – детский технопарк «Кванториум» Автор разработки:

Зайцева Марта Андреевна – педагог дополнительного образования,

Милешин Роман Валерьевич - педагог дополнительного образования,

Исаева Светлана Николаевна – зам.руководителя структурного подразделения детский технопарк «Кванториум»,

Иванова Елена Валериевна – методист структурного подразделения – детский технопарк «Кванториум»,

Митрошина Юлия Владимировна – методист структурного подразделения - детский технопарк «Кванториум».

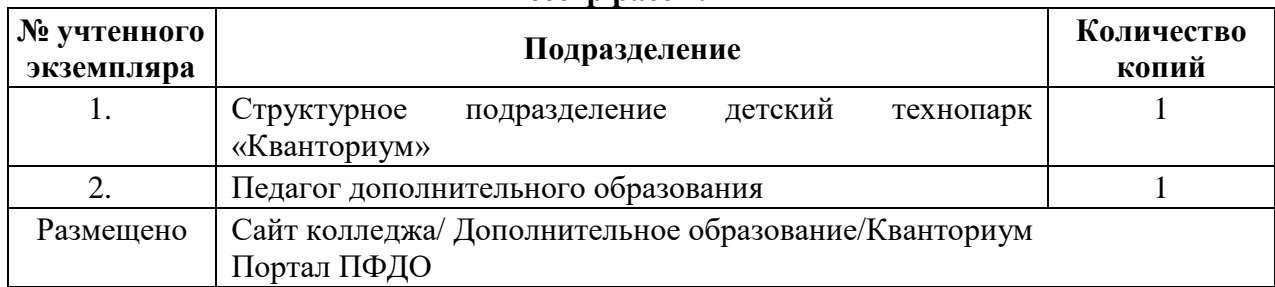

#### **Реестр рассылки**

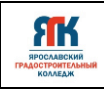

# **СОДЕРЖАНИЕ**

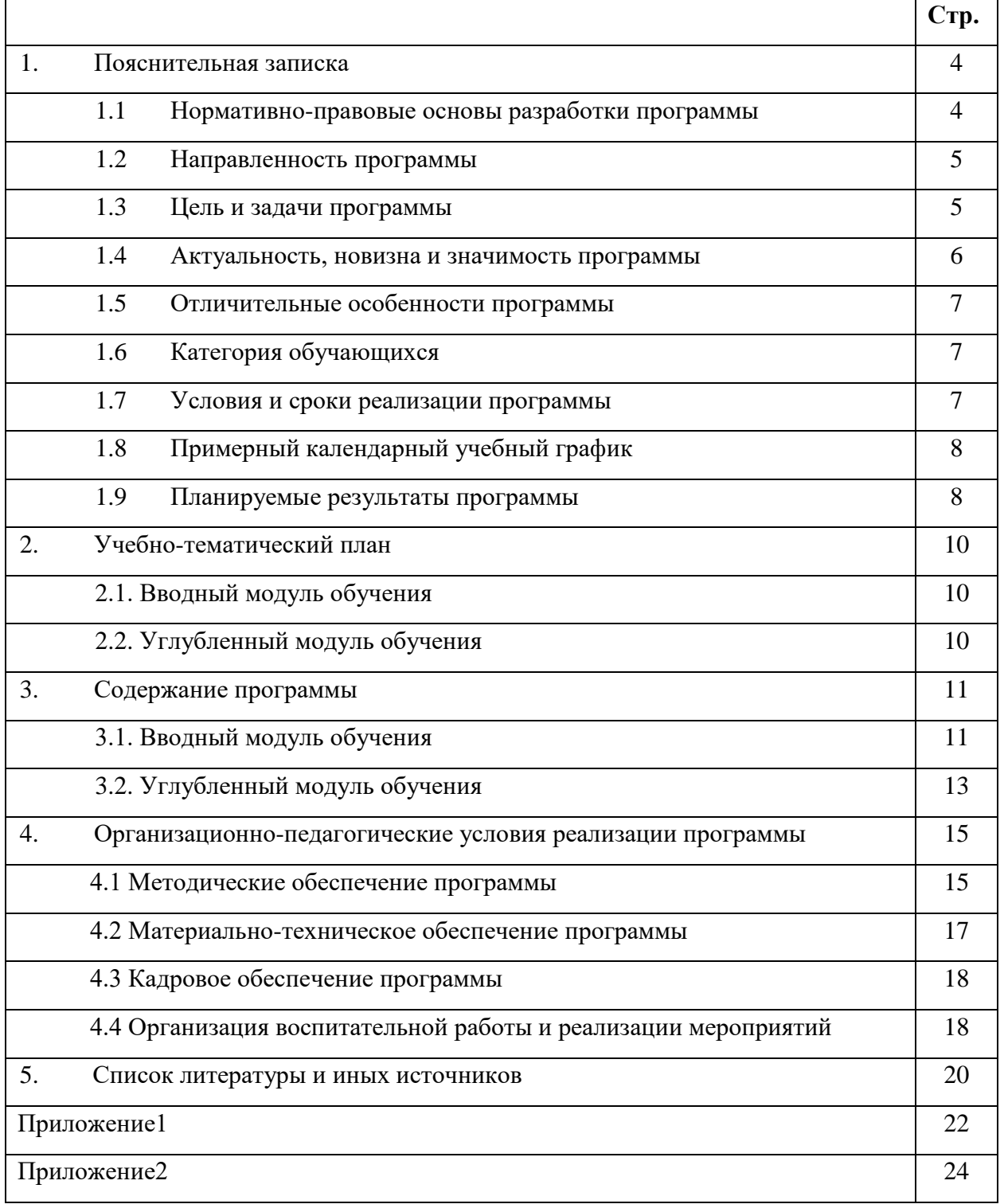

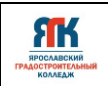

# **1. Пояснительная записка**

#### **1.1.Нормативно-правовые основы разработки программы**

Настоящая дополнительная общеобразовательная общеразвивающая программа «Виртуальная и дополненная реальность» (далее - программа) разработана с учетом:

• Федерального закона от 29.12.12 г. № 273-ФЗ «Об образовании в Российской Федерации»;

• Федерального закона от 31.07.2020 № 304-ФЗ «О внесении изменений в Федеральный закон «Об образовании в Российской Федерации» по вопросам воспитания обучающихся»;

• Приказа Министерства просвещения Российской Федерации от 27 июля 2022 г. № 629 «Порядок организации и осуществления образовательной деятельности по дополнительным общеобразовательным программам»;

• Приказа Министерства просвещения Российской Федерации от 03.09.2019 № 467 "Об утверждении Целевой модели развития региональных систем дополнительного образования детей";

• Постановления Главного государственного санитарного врача Российской Федерации от 28.09.2020 № 28 "Об утверждении санитарных правил СП 2.4. 364820 "Санитарно-эпидемиологические требования к организациям воспитания и обучения, отдыха и оздоровления детей и молодежи";

• Постановление правительства ЯО № 527-п 17.07.2018 (в редакции постановления Правительства области от 15.04.2022 г. № 285-п) Концепция персонифицированного дополнительного образования детей в Ярославской области;

• Приказа департамента образования ЯО от 21.12.2022 № 01-05/1228 «Об утверждении программы персонифицированного финансирования дополнительного образования детей»;

• Устава государственного профессионального образовательного учреждения Ярославской области Ярославского градостроительного колледжа;

• Положения о реализации дополнительных общеобразовательных программ в ГПОУ ЯО Ярославском градостроительном колледже;

• Рабочей программы воспитания детского технопарка «Кванториум» на 2023- 2024 учебный год.

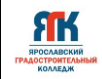

#### **1.2. Направленность программы**

Дополнительная общеобразовательная общеразвивающая программа «Виртуальная и дополненная реальность» относится к программам технической направленности.

#### **1.3. Цели и задачи образовательной программы**

**Цель –** формирование у обучающихся интереса и устойчивых навыков работы в области проектирования и разработки виртуальной и дополненной реальности посредством практического решения кейсовых задач и побуждения стремления к реализации собственных идей и проектов.

#### **Задачи**:

#### **Обучающие:**

познакомить с основными понятиями виртуальной, дополненной и смешанной реальности, а также способах их разработки;

сформировать представления о технических характеристиках оборудования для работы с виртуальной и дополненной реальностью;

познакомить с основными понятиями и средствами создания компьютерной графики;

− обучить навыкам трехмерного моделирования на компьютере;

познакомить со способами создания панорамной фото- и видеосъемки, а также туров 360;

− сформировать интерес к профильному отечественному программному обеспечению;

− сформировать навыки работы в основных движках (Varwin/Unity/UE);

познакомить со способами реализации проектной, исследовательской, поисковой деятельности;

− сформировать навыки работы с информацией;

− обучить методам генерации идей для решения творческих задач.

#### **Развивающие:**

способствовать развитию у обучающихся памяти, внимания, наблюдательности, логического и аналитического мышления;

− создать комфортные условия, способствующие личностному и профессиональному самоопределению;

− развивать способность координированно работать в команде;

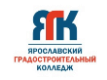

− сформировать умение объективно оценивать и презентовать результаты своей деятельности;

стимулировать познавательную и творческую активность обучающихся посредством включения их в различные виды соревновательной и конкурсной деятельности

развивать навык анализа, синтеза и интерпретирования полученной информации.

#### **Воспитательные:**

− воспитывать дисциплинированность, ответственность, самоорганизацию;

научить бережному отношению к материальным и духовным ценностям;

− формировать потребность в достижении качественного законченного результата;

− воспитывать ответственное отношение к труду, толерантность и уважительное отношения к окружающим;

− развивать чувство патриотизма, уважения к закону и правопорядку, формировать активную гражданскую позицию, основанную на традиционных духовных и нравственных ценностях российского общества;

создать условия для вовлечения в воспитательный процесс участников образовательных отношений на принципах сотрудничества и взаимоуважения.

#### **1.4. Актуальность, новизна и значимость программы**

Актуальность программы обусловлена тем, что в настоящее время одной из задач современного образования является воспитание нового поколения, отвечающего по своему уровню развития и образу жизни условиям информационного общества. Несмотря на то, что виртуальная и дополненная реальность является достаточно новой отраслью, темпы ее развития настолько динамичны, что уже сейчас обучение квалифицированных кадров по VR/AR стало одним из важнейших приоритетов в системе инновационного образования. Поэтому очень важно привлечь внимание молодого поколения к профессиям, связанным с VR/AR направлением уже сейчас. Практика показывает, что чем раньше личность определяется в выборе своей будущей профессии, тем больше вероятность, что из этой личности вырастет высококлассный специалист.

Дополнительная общеобразовательная общеразвивающая программа разработана на основе методических рекомендаций по созданию и функционированию детских

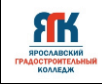

технопарков «Кванториум» и реализуется на новом образовательном подходе: погружение обучающихся в проектной, исследовательской и соревновательной деятельности, путем развития у обучающихся как профессиональных навыков (hard skills), так и универсальных компетенций (soft skills), таких как работа в команде, навыки тайм-менеджмента, устной и письменной коммуникации, поиска информации и пр. Такой подход расширяет образовательный потенциал ребенка, а также становится инструментом для саморазвития личности, готовности к изобретательской деятельности, формирования способности к нестандартному мышлению и развитию творческого потенциала.

#### **1.5 Отличительные особенности образовательной программы**

Отличительными особенностями дополнительной общеобразовательной общеразвивающей программы «Виртуальная и дополненная реальность» является применение современных педагогических технологий таких как кейс-методы, датаскаутинг, геймификация и пр., которые наряду с возможностью использования передового высокотехнологичного оборудования, позволяют не только эффективно изучать теорию, но погружаться в создание различные виртуальных объектов и систем на практике.

#### **1.6 Категория обучающихся**

Данная образовательная программа разработана для работы с обучающимися от 12 до 18 лет (5-11 классы). К занятиям допускаются дети без специального отбора. Программа не адаптирована для обучающихся с ОВЗ.

#### **1.7 Условия и сроки реализации образовательной программы**

Наполняемость группы не менее 8 и не более 14 человек.

Форма обучения – очная, очно-заочная с использованием дистанционных технологий, ИКТ.

Режим занятий. При очной форме обучения: 2 раза в неделю по 2 академических часа (по 30-45 минут в зависимости от формы обучения и вида занятий) с 10-минутным перерывом. При использовании дистанционных технологий занятия по 2-3 часа (по 30 минут) в виде онлайн-конференции или перечня заданий в интернет-группе VK. При использовании очно-заочной формы обучения не менее трети объема аудиторных часов должно быть реализовано в очной форме, остальные - заочно и с применением дистанционных технологий.

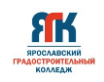

Объем учебной нагрузки в год – 144 часа, в неделю – 4 часа. Продолжительность учебного года – 36 недель, в том числе вводный модуль – 72 часа; углубленный модуль – 72 часа.

Занятия проводятся в кабинете VR/AR-квантума, оборудованном согласно санитарно-эпидемиологическим требованиям.

Форма занятий - групповая. Форма аттестации – промежуточная, с применением различных видов контроля.

## **1.8 Примерный календарный учебный график**

График формируется после утверждения расписания.

# **1.9. Планируемые результаты и способы определения результативности образовательного процесса**

Планируемые результаты освоения программы включают:

#### **Обучающийся будет знать:**

правила использования оборудования для работы с виртуальной и дополненной реальностью;

основные сферы применения технологий виртуальной и дополненной реальности;

принципы создания приложений виртуальной и дополненной реальности;

− устройство и принципы работы очков виртуальной реальности;

− основные сферы применения технологий панорамной фото- и видеосъемки

360;

#### **Обучающийся будет уметь:**

− работать в двух- и трехмерных редакторах компьютерной графики;

− работать в команде;

− оформлять и защищать результаты своей деятельности;

применять методы генерации идей, критического и продуктивного мышления;

- самостоятельно работать с VR/AR-оборудованием;
- − работать в средах разработки Varwin/Unreal Engine/Unity;

− разрабатывать собственные продукты виртуальной и дополненной реальности;

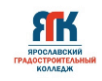

- − работать с оборудованием и ПО для съемки 360;
- − применять механизмы и методы работы с проектами;

## **Обучающийся будет осознавать:**

- − особенности патриотической, гражданской позиции в жизни;
- − возможности участия семьи и наставников в мероприятиях Кванториума;
- − ценность информации и ее обработки, передачи и хранения;
- − важность взаимодействия команды в реализации проекта;
- − готовность к соревновательной деятельности и продолжению обучения.

#### **Способы отслеживания результатов освоения программы учащимися**:

- − промежуточная аттестация по окончанию модуля;
- контрольные задания по окончанию темы;
- − педагогическое наблюдение в ходе занятий;
- − участие в соревнованиях различного уровня.

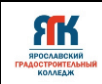

# **2. Учебно-тематический план программы «Виртуальная и дополненная**

#### **реальность»**

## **2.1. Вводный модуль**

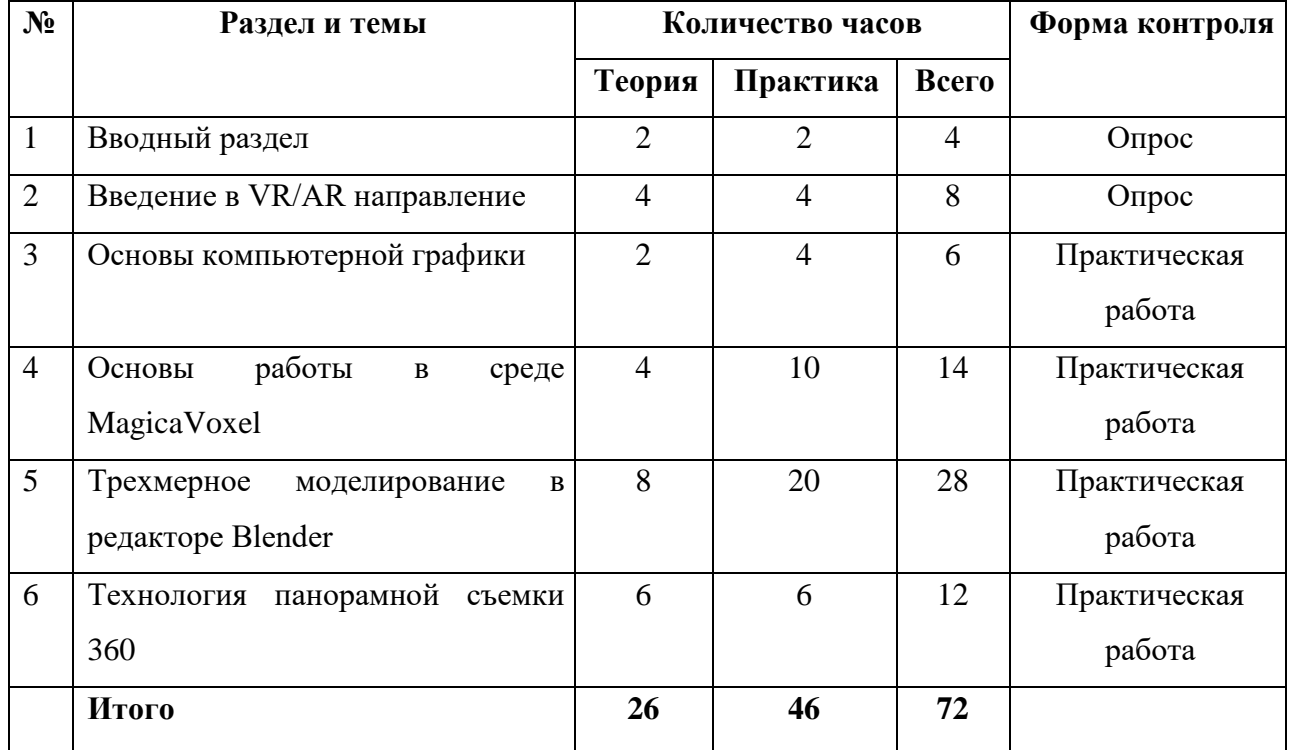

# **2.2. Углубленный модуль**

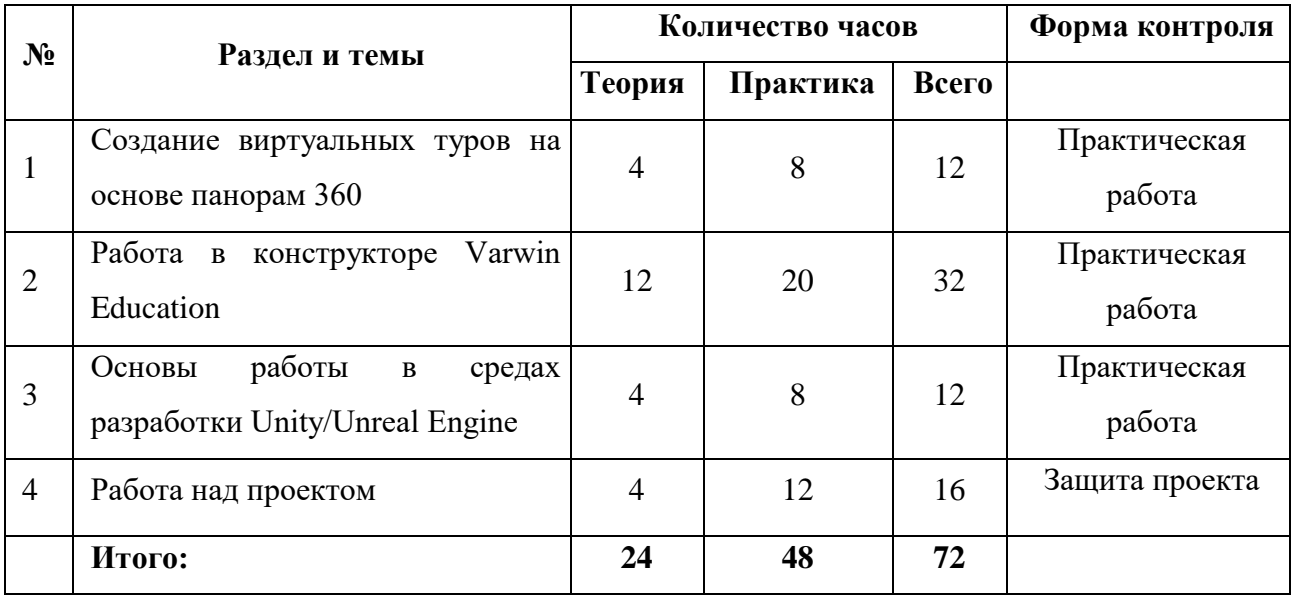

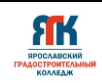

## **3. Содержание образовательной программы**

#### **3.1. Вводный модуль обучения**

## **Тема 1. Вводный раздел**

## **Теория**

- обзор программы и форм контроля;
- инструктаж по технике безопасности при работе на ПК и оборудовании; противопожарная безопасность; знакомство с Кванториумом.

## **Практика**

 опрос по технике безопасности, правилам противопожарной безопасности. Назначение ответственных (дежурных) за безопасность в квантуме. Игры на знакомство и командообразование. Экскурсия по Кванториуму.

# **Тема 2. Введение в VR/AR-направление**

#### **Теория**

- понятие виртуальной, дополненной и смешанной реальности;
- введение в историю развития VR/AR-технологий;
- обзор оборудования для работы с виртуальной и дополненной реальностью;

● знакомство с конструкцией и принципами работы очков виртуальной реальностью;

• обзор проектов в сфере VR/AR и методов их создания.

#### **Практика**

 обсуждение существующих VR/AR-приложений, выявление их плюсов и минусов, размышление над будущем индустрии. Тестирование VR/AR-устройств, калибровка межзрачкового расстояния, настройка контроллеров. Запуск и работа с тестовыми приложениями (Oculus, HTC, Dell). Контрольный опрос.

#### **Тема 3. Основы компьютерной графики**

#### **Теория**

- введение в теорию компьютерной графики;
- разновидности и способы создания компьютерной графики;
- знакомство с оборудованием и ПО для работы с компьютерной графикой;
- применение компьютерной графики в сфере VR/AR.

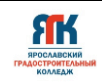

#### **Практика:**

 обсуждение видов компьютерной графики и способов их создания. Работа в векторных и растровых редакторах, в том числе с применением графического планшета. Практическая работа по созданию собственного двухмерного изображения. Демонстрация своей разработки и обсуждение ее применения в сфере VR/AR.

# **Тема 4. Основы работы в среде MagicaVoxel**

## **Теория**

- введение в теорию воксельной графики;
- обзор ПО для работы с воксельной графикой;
- обзор интерфейса и основных инструментов редактора MagicaVoxel;
- основы покадровой анимации с использованием воксельной графики.

#### **Практика**

 обсуждение воксельной графики и сфер ее применения. Работа в редакторе MagicaVoxel. Изучение заданных видеоуроков по теме. Самостоятельное создание отдельных объектов и сцен в MagicaVoxel. Создание простой анимации.

# **Тема 5. Трехмерное моделирование в редакторе Blender Теория**

- введение в теорию трехмерной графики;
- обзор ПО для работы с 3D-графикой (Blender, 3Ds Max, Maya, Cinema4D, ZBrush и пр.);
- этапы создания полигональной 3D-модели (моделирование, текстурирование, развертка, рендеринг и пр.);
- обзор интерфейса и основных инструментов редактора Blender;
- основы симуляции частиц;
- особенности настройка рендера в движках Cycles и Eevee;
- способы создания анимации.

#### **Практика**

 обсуждение видов 3D-графики и способов их создания. Полигональное моделирование в трехмерном редакторе Blender. Работа с основными инструментами, настройка света и камеры, получение рендера. Текстурирование и развертка. Основные инструменты и способы создания анимация. Создание/доработка модели методом скульптинга. Симуляция частиц. Подключение очков виртуальной реальности к

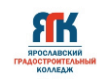

интерфейсу Blender. Поиск обучающих материалов по теме, а также самостоятельное изучение заданных видео-уроков на платформах YouTube, RuTube и др. Оптимизация графики. Решение кейсов по поиску специфичной информации.

# **Тема 6. Технология панорамной съемки 360 Теория**

- введение в теорию съемки 360 и сферы ее применения;
- обзор оборудования и ПО для работы со съемкой 360;
- обзор интерфейса и основных инструментов Pano2VR;
- монтаж и обработка фото и видео 360.

# **Практика**

 работа с профильным оборудованием. Монтаж и обработка фото и видео 360. Работа в редакторе Pano2VR. Изучение заданных видео-уроков по теме.

# **3.2. Углубленный модуль**

# **Тема 1. Создание панорамных туров на основе панорам 360 Теория**

- введение в теорию создания панорамных туров 360 и сферы их применения;
- обзор профильного ПО;

# **Практика**

 работа с профильным оборудованием. Монтаж и обработка фото и видео 360. Создание панораманых туров на основе панорам 360. Изучение заданных видео-уроков по теме.

# **Тема 2. Работа в конструкторе Varwin**

# **Теория**

- обзор проектов и возможностей Varwin;
- визуальный редактор логики Blockly;
- основы интерфейса и взаимодействия с объектами; инструменты создания VRтуров.

# **Практика**

 практическая работа в среде разработки Varwin. Работа с библиотекой VR-объектов и редактором логики Blockly. Добавление аудио и видео файлов. Интеграция собственных графических объектов в среду Varwin. Просмотр сцены в очках виртуальной реальности.

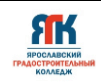

# **Тема 3. Основы работы в средах разработки Unity/Unreal Engine**

#### **Теория**

- обзор интерфейса и основных инструментов;
- добавление ассетов;
- работа с примитивами;
- настройка материалов и текстур;
- работа с освещением и камерой;
- настройка физических свойства объектов;
- основы программирования;
- инструменты разработки интерфейса (UX/UI).

#### **Практика**

 практическая работа в Unity/Unreal Engine*.* Создание простых проектов на основе готовых ресурсов. Изучение заданных видеоуроков по теме. Создание собственных сцен. Основы программирование в Unity/Unreal Engine*.* Разработка 3-х мерных объектов для интеграции в Unity/Unreal Engine. Работа с инструментами разработки виртуальной и дополненной реальности в Unity/Unreal Engine.

#### **Тема 4. Работа над проектом**

#### **Теория**

- постановка целей и задач;
- обзор методов генерации идей;
- обзор инструментов для разработка презентационных материалов.

#### **Практика**

 разработка собственного проекта на базе изученных технологий. Обсуждение методов генерации идей (moodboard, мозговой штурм и пр.). Подготовка к публичной защите. Презентация своей разработки и обсуждение ее дальнейшего применения в сфере VR/AR.

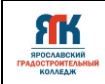

#### **4. Организационно - педагогические условия программы**

#### **4.1. Методическое обеспечение программы**

Применяемое на занятиях учебно-методическое обеспечение включает в себя электронные учебники, специализированную литературу, наборы технической документации к применяемому оборудованию, фото и видео материалы и пр.

*Особенности организации образовательного процесса:* очно с использованием электронного обучения и дистанционных образовательных технологий

#### *Методы обучения и воспитания:*

Методы обучения: словесный, наглядный практический; объяснительноиллюстративный, репродуктивный, частично-поисковый, исследовательский проблемный; игровой, дискуссионный, проектный и др.

Методы воспитания: убеждение, поощрение, упражнение, стимулирование, мотивация и др.

#### *Формы организации образовательного процесса:*

групповая (занятия проводятся в разновозрастных группах до 14 человек);

● индивидуальная (работа ведется непосредственно с каждым учащимся, который реализует собственный проект).

#### *Формы организации учебного занятия:*

Рассказ, беседа, диспут, защита проектов, конкурс, мастер-класс, «мозговой штурм», наблюдение, открытое занятие, практическая работа, презентация, онлайн консультация, вебинар.

#### *Педагогические технологии:*

В процессе обучения по Программе используются разнообразные педагогические технологии, в том числе:

- кейс-технологии, основанные на погружение в реальную или вымышленную проблемную ситуацию;
- датаскаутинг,
- технология сотрудничества, основанная на принципах демократизма и партнерства в отношении педагога и обучающихся;
- технологии развивающего обучения, направленные на общее целостное развитие личности;
- технология программного обучения, основанная на наборе операций, которые необходимо выполнить в ходе выполнения практических работ;

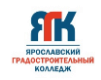

- технология проектной деятельности, направленная на решение проблему и получение реального законченного результата;
- компьютерные технологии, формирующие умение работать с цифровой средой и др.

## *Дидактические материалы:*

Цифровые разработки педагога (презентации, инструкции, фото- и видеоматериал), инструкции по настройке оборудования, учебная и техническая литература и пр.

*Оценка образовательных результатов по итогам освоения программы проводится в форме промежуточной аттестации.* Основная форма аттестации –защита проекта.

Критерии оценки итогового проекта указаны в Приложении 2.

## *Мониторинг образовательных результатов*

Система отслеживания, контроля и оценки результатов обучения по данной программе имеет три основных критерия:

1. Надежность знаний и умений – предполагает усвоение терминологии, способов и типовых решений в сфере квантума.

2. Сформированность личностных качеств – определяется как совокупность ценностных ориентаций в сфере квантума, отношения к выбранной деятельности, понимания ее значимости в обществе.

3. Готовность к продолжению обучения в Кванториуме – определяется как осознанный выбор более высокого уровня освоения выбранного вида деятельности, готовность к соревновательной и публичной деятельности.

Критерий «Надежность знаний и умений» предусматривает определение начального уровня знаний, умений и навыков обучающихся, текущий контроль в течение занятий модуля, итоговый контроль. Входной контроль осуществляется на первых занятиях с помощью наблюдения педагога за работой обучающихся. Текущий контроль проводится с помощью различных форм, предусмотренных кейсами или дисциплинами. Цель текущего контроля – определить степень и скорость усвоения каждым ребенком материала и скорректировать программу обучения, если это требуется. Итоговый контроль проводится в конце каждого модуля. Итоговый контроль определяет фактическое состояние уровня знаний, умений, навыков ребенка, степень освоения материала по каждому изученному разделу и всей программе объединения. Формы подведения итогов обучения: контрольные

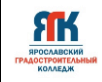

упражнения и тестовые задания; защита индивидуального или группового проекта; выставка работ; соревнования; взаимооценка обучающимися работ друг друга.

Критерий «Сформированность личностных качеств» предполагает выявление и измерение социальных компетенций: осознанности деятельности, ценностного отношения к деятельности, интереса и удовлетворенности познавательных и духовных потребностей.

Критерий «Готовность к продолжению обучения в Кванториуме» предполагает сформированность установки на продолжение образования в Кванториуме по иным модулям разного уровня сложности. Также учитывает готовность ребенка к публичной деятельности и участию в соревнованиях через использование методов социальных проб, наблюдения и опроса.

Среди инструментов оценки образовательных результатов применяются:

- промежуточная аттестация по окончанию модуля на основе Положения о промежуточной и итоговой аттестации детского технопарка «Кванториум»;

- контрольные задания по окончанию кейса или темы;
- педагогическое наблюдение в ходе занятий.

#### **4.2. Материально-техническое обеспечение программы**

В состав перечня оборудования VR/AR - квантума входит:

#### **Профильное оборудование:**

- 1. Камера
- 2. Камера 360 полупрофессиональная
- 3. Камера 360 профессиональная
- 4. Камера 360 любительская
- 5. Шлем VR полупрофессиональный
- 6. Шлем VR профессиональный
- 7. Стойка для базовых станций
- 8. Шлем VR любительский
- 9. Шлем VR полупрофессиональный
- 10. Контроллер для шлема
- 11. Контроллер виртуальной реальности перчатки
- 12. Система позиционного трекинга
- 13. Очки дополненной реальности профессиональные
- 14. Очки дополненной реальности полупрофессиональные

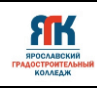

- 15. Очки смешанной реальности любительские
- 16. Планшет на платформе iOS
- 17. Планшет на платформе Android
- 18. Графический планшет

#### **Компьютерное и презентационное оборудование, программное обеспечение:**

- 1. Графическая станция высокопроизводительная с предустановленной ОС
- 2. ПО программами для шлемов Tilt Brush, Gravity Sketch и др.
- 3. Ноутбук с вычислительной мощностью стационарной рабочей станции
- 4. Графическая станция с предустановленной ОС и офисным ПО для обучающихся
- 5. Монитор 24"- 27"
- 6. Наушники
- 7. Акустическая система 5.1
- 8. Мышь
- 9. Клавиатура
- 10. Инструментарий дополненной реальности (образовательная версия) на 8 лицензий
- 11. Инструментарий дополненной реальности (версия edu advanced)
- 12. Программное обеспечение (версия free, edu advanced): 3ds Max, Blender, Cinema4D,
- 13. Unity, Unreal Engine.
- 14. Интерактивная панель
- 15. Мобильное крепление для интерактивного комплекса
- 16. МФУ формата А3

#### **4.3. Кадровое обеспечение программы**

Программу реализуют педагоги дополнительного образования по направлению «Виртуальная и дополненная реальность».

#### **4.4. Организация воспитательной работы и реализация мероприятий**

Задачи воспитания определены с учетом интеллектуально-когнитивной, эмоционально-оценочной, деятельностно-практической составляющих развития личности:

усвоение знаний, норм, духовно-нравственных ценностей, традиций, которые выработало российское общество (социально значимых знаний);

- формирование и развитие позитивных личностных отношений к этим нормам, ценностям, традициям (их освоение, принятие);

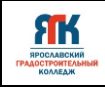

- приобретение социально значимых знаний, формирование отношения к традиционным

базовым российским ценностям.

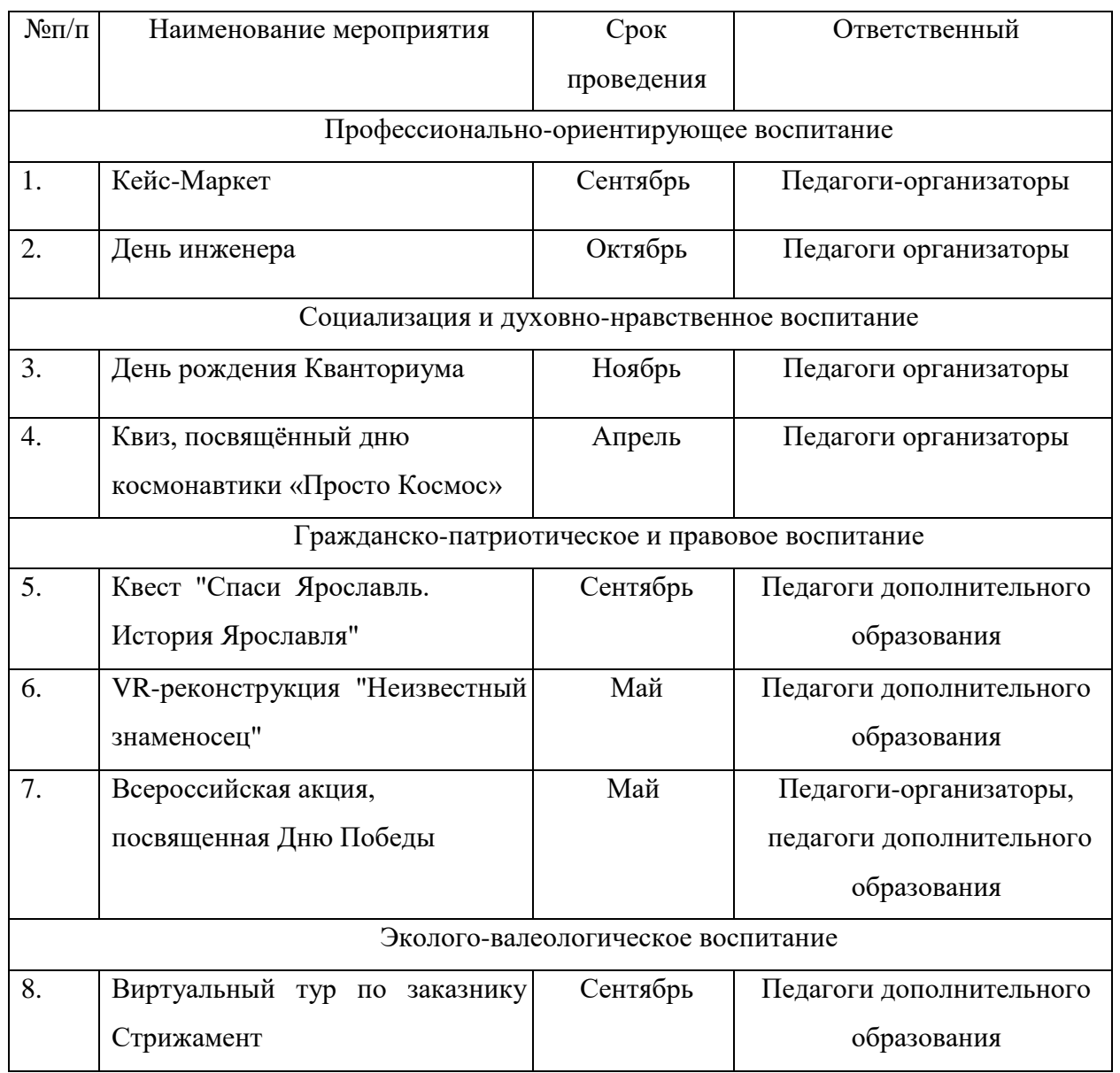

# **КАЛЕНДАРНЫЙ ПЛАН ВОСПИТАТЕЛЬНОЙ РАБОТЫ**

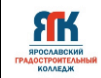

## **5. Список литературы и иных источников**

1. Альтшуллер, Г.С. Найти идею: Введение в теорию решения изобретательских задач. — Петрозаводск: Скандинавия, 2003. — 189 с.

2. Базан-Лацкано И. Цифровая живопись в Photoshop для начинающих – М.: ДМК Пресс, 2021.- 316 с.

3. Бонд, Джереми Гибсон Unity и C#. Геймдев от идеи до реализации. [Текст] / Д.Г.Бонд. – СПб.: Питер, 2019. – 928 с.

4. Гантерот К. Оптимизация программ на C++. Проверенные методы повышения производительности. — Вильямс, 2017. — 400 c.

5. Гэбриел Г. Компьютерная графика. Рейтрейсинг и растеризация. - СПб.: Питер, 2022. – 320 с.

6. Клеон О. Кради как художник.10 уроков творческого самовыражения. — Манн, Иванов и Фербер, 2016. — 176 с.

7. Куксон А. Разработка игр на Unreal Engine 4 за 24 часа/ Арам Куксон, Райан Даулингсон, Клинтон Крамплер.- Москва: Эксмо, 2019. -528 с.

8. Линовес Дж. Виртуальная реальность в Unity./Пер. с англ.Рагимов Р.Н. – М.: ДМК Пресс, 2016.- 316 с.

9. Макеффри М. Unreal Engine VR для разработчиков. - Москва: Эксмо, 2019. - 556 с.

10. Мэннинг, Джон Unity для разработчика. Мобильные мультиплатформенные игры [Текст] / Д. Мэннинг, П. Батфилд- Эддисон. – СПб.: Питер, 2018. – 352 с.

11. Паттон Д. Пользовательские истории. Искусство гибкой разработки ПО. — Питер, 2016. — 288 с.

12. Серова М. Учебник-самоучитель по графическому редактору Blender 3D. – Москва: Солоно-пресс, 2021. – 272 с.

13. Hess F. Практическое пособие. Blender 3.0 для любителей и профессионалов. Моделинг, анимация, VFX. – Москва: Солоно-пресс, 2022. – 300 с.

14. Фолкнер Э. Adobe Photoshop СС. Официальный учебный курс. - Москва: Эксмо, 2021. - 448 с.

15. Шаффлботэм Р. Photoshop CC для начинающих.- Москва: Эксмо, 2017. -272 с.

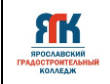

#### **Интернет-ресурсы:**

1. https://www.udemy.com/course/augmented-reality-app/ бесплатный курс на Udemy «Augmented Reality: Создаем приложение дополненной реальности»

2. https://younglinux.info/blender/course введение в Blender. Курс для начинающих

3. https://docs.blender.org/manual/ru/dev/ справочное руководство Blender 3.3

4. http://learn.unium.ru/books\_computercourses\_base/ базовые навыки работы за компьютером

5. https://www.udemy.com/course/adobe-illustrator-designer/ бесплатный курс на Udemy «Adobe Illustrator – От нуля до новичка графического дизайна»

6. http://learn.unium.ru/books\_computercourses\_modeling/ моделирование в Blender

7. http://learn.unium.ru/books\_computercourses\_gamedev/ курс по разработке игр

8. https://stepik.org/course/66666/promo?search=1091018072 бесплатный курс на Stepik «3D-моделирование в Blender»

9. https://stepik.org/course/419/promo?search=1091018083 бесплатный курс на Stepik «Компьютерная графика: основы»

10. https://www.udemy.com/course/unity-3d-aq/ бесплатный курс на Udemy «Уроки Unity 3D – Разработка игр/Занятия для детей»

11. https://www.udemy.com/course/si\_sharp/ бесплатный курс на Udemy «Язык программирования C#/Программирование для детей Unity»

12. https://stepik.org/course/87797/promo?search=1091015628 бесплатный курс на Stepik «Создание игр и приложений на Unreal Engine

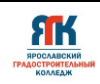

Приложение 1

# **Контрольно-измерительные материалы VR/AR-квантум**

#### **Примеры вопросов и заданий по завершению вводного модуля**

- 1. Какое определение можно дать понятиям виртуальной, дополненной и смешанной реальности?
- 2. Какие технические средства нужны для погружения в виртуальную и дополненную реальность?
- 3. При помощи каких датчиков отслеживается движение головы в очках\шлемах виртуальной реальности?
- 4. Какие программные средства позволяют создавать VR-проекты?
- 5. Можно ли применять виртуальную реальность для лечения заболеваний?
- 6. В чем сходства и различия устройств виртуальной и дополненной реальности?
- 7. По каким критериям вы бы классифицировали VR-приложения? (минимум 3) Приведите примеры к своей классификации.
- 8. Какие виды компьютерной графики вы знаете?
- 9. Что такое векторная и растровая графика? Назовите их плюсы и минусы.
- 10. Что такое полигональная графика?
- 11. Чем отличаются низкополигональные (low poly) и высокополигональные (high poly) модели ? В чем их плюсы и минусы?
- 12. Что такое воксельная графика?
- 13. Создайте трехмерную модель на заданную тему, используя воксели.
- 14. Создайте низкополигональную трехмерную модель в Blender на свободную тему.

#### **Примеры вопросов и заданий по завершению углубленного модуля**

- 1. Как выбрать подходящий движок (Varwin/Unity/UE)? В чем их сходства и различия?
- 2. Где искать и как экспортировать готовые ассеты?
- 3. Как добавить контроллер персонажа?
- 4. Как экспортировать свои собственные ресурсы (изображения, 3д-модели, скрипты, аудио файлы) в Varwin/Unity/UE?
- 5. Какие языки программирования необходимо знать для работы в тех или иных движках?
- 6. Что такое визуальное программирование?

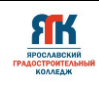

- 7. Что такое панорамная съемка 360 и где она применяется?
- 8. Как создаются панорамные туры 360?
- 9. Создайте свой собственный панорамный тур на основе готовых панорам 360.
- 10. Создайте простое ar-приложение на основе маркерной технологии.
- 11. Создайте виртуальную локацию с возможностью навигации по ней в шлемах виртуальной реальности.

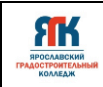

#### Приложение 2

# **Критерии оценки итогового проекта**

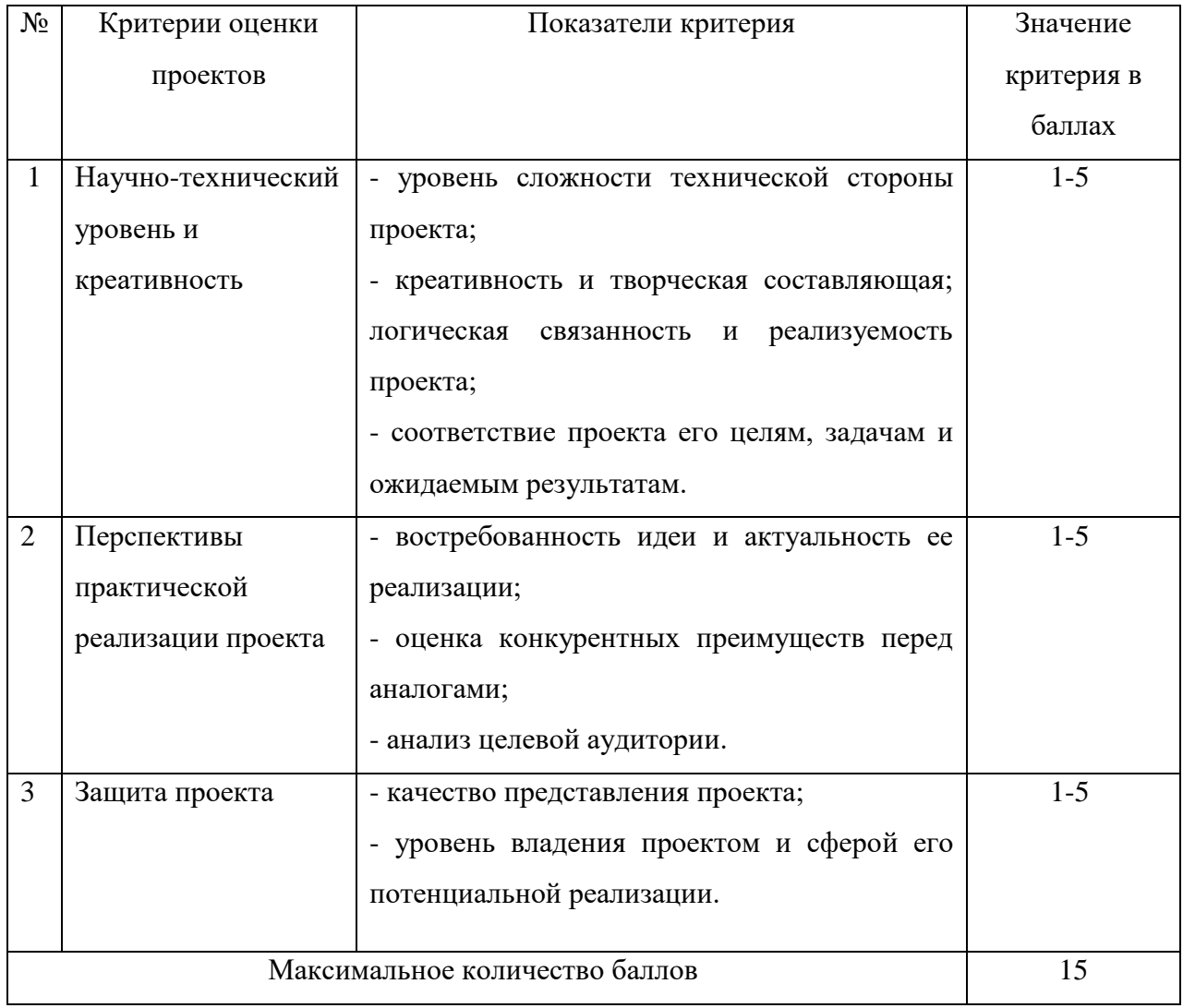

Высокий уровень – от 11 до 15 баллов

Средний уровень – от 6 до 10 баллов

Низкий уровень - ниже 5 баллов